## **Kostenübernahmeerklärung**

(zur Vorlage beim Arbeitgeber\*in bzw. bei abweichender Rechnungsadresse)

Hiermit erklären wir, dass wir

Name des Unternehmens/der Institution\*

Anschrift\* (Straße, Hausnr., PLZ/Ort)

als Arbeitgeber\*in/ sonstiger Förderer unseres Mitarbeitenden:

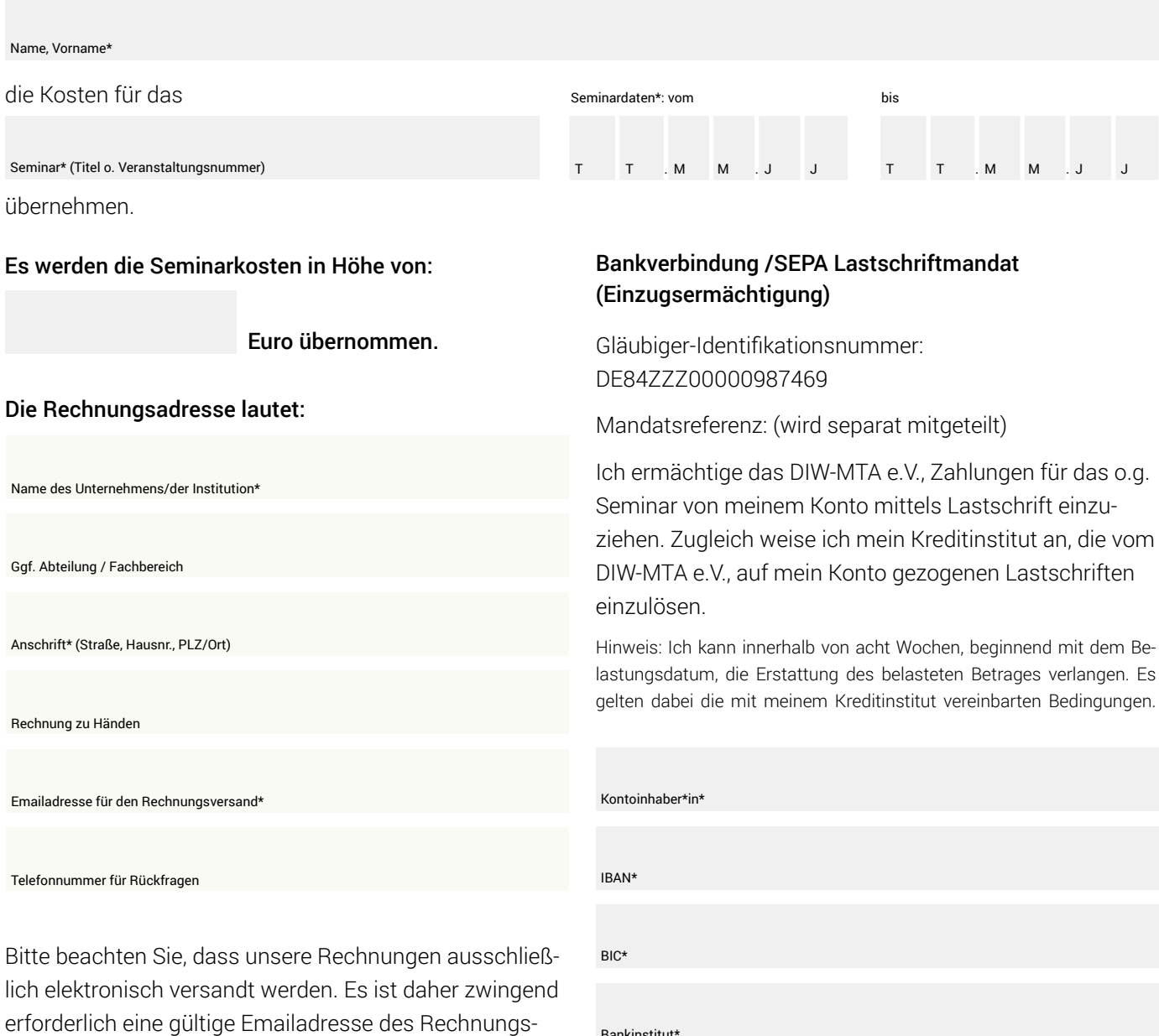

Bankinstitut\*

*Datum, Unterschrift des Arbeitgebers\*in/Institution, Dienststempel*

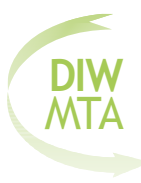

*\*Pflichtfelder*

empfängers anzugeben.